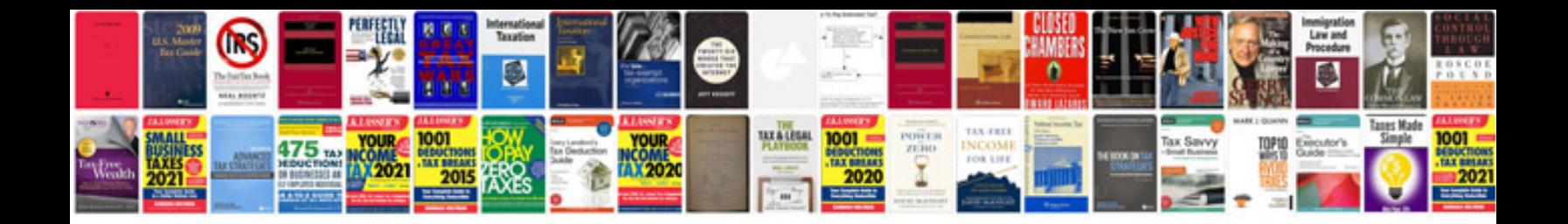

**Sample design document for java project**

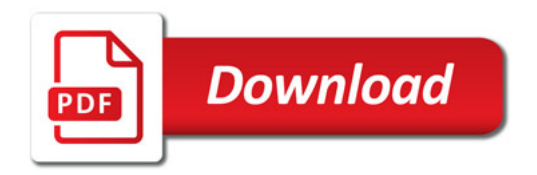

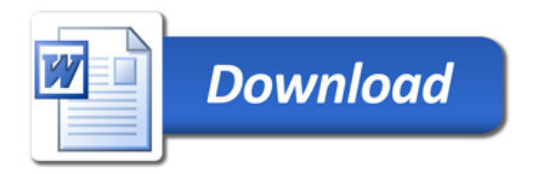